### **Standardisierte Auswertung von Safety-Daten mit SAS**

Thomas Bruckner Andreas Deckert Institut für Medizinische Biometrie und Informatik Universität Heidelberg Im Neuenheimer Feld 305 Im Neuenheimer Feld 324 69120 Heidelberg 69120 Heidelberg bruckner@imbi.ui-heidelberg.de a.deckert@uni-heidelberg.de

Institute of Public Health University Heidelberg

#### **Zusammenfassung**

Hintergrund: Data Monitoring Committees (DMCs) werden zunehmend in den methodischen Ablauf von klinischen Prüfungen integriert, um den Sponsor in seiner zentralen Rolle zu unterstützen. Ein DMC kann weitreichende Vorschläge gegenüber dem Sponsor infolge des Zugangs zu nicht-verblindeten Daten geben. Neben der Kernintention einer Erhöhung der Sicherheit in der Durchführungsphase der klinischen Prüfung kann im Ergebnis gleichfalls der frühzeitige Abbruch wegen nicht ausreichender Wirksamkeit des Prüfpräparates resultieren. Damit das DMC die Sicherheit des Prüfpräparats abschätzen kann, muss man ihm Ergebnisse von Analysen bereitstellen, die diese Sicherheit abbilden. Dabei liegt der Schwerpunkt solcher Analysen eher im deskriptiven Bereich, etwa durch Bereitstellung von Risikoschätzern. Hierzu werden in diesem Beitrag einige graphische Methoden dar- und ein SAS-Makro vorgestellt, das die wichtigsten Risikomaße in tabellarischer Form bereitstellt.

**Schlüsselwörter:** Safety-Auswertung, Data Monitoring Committee

### **1 Einleitung**

Die randomisierte klinische Studie (randomized controlled trial, RCT) gilt derzeit als der Goldstandard der Forschungsmethoden, wenn es um den Vergleich der Wirksamkeit von Interventionen im Gesundheitswesen geht. Dabei kann es sich um medikamentöse, physikalische oder auch chirurgische Interventionen handeln. Nicht selten werden dabei neue Therapien oder Interventionen bei lebensbedrohenden Erkrankungen in mehrere Jahre dauernden Studien erforscht. Bei diesen Interventionen ist das Auftreten schwerer (zusätzliche schwerwiegende Erkrankungen aber auch lebensbedrohlichen) Nebenwirkungen) oftmals nicht vermeidbar. Diese schweren Nebenwirkungen müssen daher aus ethischen Gründen bei der Beurteilung der Wirksamkeit mit berücksichtigt werden und es ist notwendig sicherzustellen, dass die Teilnehmer dieser Studien nicht einem vermeidbaren zusätzlichen Risiko des Erleidens schwerer zusätzlicher Erkrankungen oder gar dem Tod ausgesetzt werden. Auf der anderen Seite sollte sichergestellt werden, dass die Studie nicht fälschlicherweise zu früh abgebrochen wird, um die wissenschaftliche Frage, derentwillen sie ja gestartet wurde, auch beantworten zu können. Aus diesem Grund wird bei solchen Studien in zunehmendem Maße ein Data Monitoring Comittee (DMB, auch Data and Safety Monitoring Comittee, DSMB) eingesetzt[1]. Dieses be-

### *T. Bruckner, A. Deckert*

steht aus einer Reihe von unabhängigen Experten des spezifischen Forschungsgebiets, die in regelmäßigen Abständen die sich im Laufe der Zeit anhäufenden Daten der Studie anschauen, und dabei das Risiko/Nutzen-Verhältnis der Studie und für die teilnehmenden Patienten beurteilen. Dazu kann es notwendig sein, die laufende Studie zu entblinden, damit die DMB-Mitglieder herausfinden können, welche der Therapien die schädliche Wirkung hat. Dabei ist es unerlässlich, sowohl den Studienleiter als auch das die Studie betreuende Team auf Sponsorenseite verblindet zu belassen, um mögliche Verzerrungen zu vermeiden. Als Konsequenz muss gefordert werden, dass die Mitglieder eines DMB sowohl von der als Sponsor auftretenden Firma als auch vom Studienleiter der klinischen Studie unabhängig sind. Der Schwerpunkt der Arbeit des DMB liegt dabei in der Bewertung von Daten, die die Sicherheit der neuen Intervention widerspiegeln. Da außerdem eine rasche und zeitnahe Beurteilung dieser Daten erforderlich ist (z.B. um evtl. vorhandene Risiken rasch zu erkennen), müssen diese Daten in der Regel in einem engen Zeitrahmen bereinigt und ausgewertet werden.

Da es sich bei den für die Entscheidungen der DMB erforderlichen Bewertungsmaße in der Regel immer um die gleichen Maße handelt, ist es wünschenswert, die Auswertung der Safety-Daten dahingehend zu standardisieren. Zu diesem Zweck wurde ein SAS-Makro entwickelt, das die Häufigkeit und Risikomaße von unerwünschten Ereignissen in kompakter tabellarischer Form zusammenstellt. Die Auswahl der Methoden, die hier dargestellt werden, erheben dabei keinerlei Anspruch auf Vollständigkeit, das Makro kann jederzeit um weitere Methoden erweitert werden. Die Auswahl der Methoden folgt dem Buch von Jay Herson[2].

### **2 Material und Methoden**

Zur Vereinfachung sei hier beispielhaft eine Studie mit zwei Therapiearmen zugrunde gelegt, die beiden Arme seien mit Standard und Novum benannt. Den Zahlenbeispielen liegt die Dispact-Studie zugrunde[3], eine chirurgische Studie, die die Rate der Pankreasfisteln innerhalb einer Woche nach Operation bei zwei verschiedenen Operationstechniken vergleicht.

Das Material, welches den Mitgliedern des DMB zur Verfügung gestellt werden sollte, umfasst sowohl demographische Daten der Patienten der beiden Behandlungsgruppen, Graphiken zur Veranschaulichung der Rekrutierung der Studie, Tabellen mit Risikomassen der unerwünschten Ereignisse (adverse events, AE) bis hin zu Patientenlisten, die das DBMB anfordern könnte.

Während die meisten Tabellen und Graphiken mit Standard-SAS Prozeduren erzeugt werden können, verdienen zwei neuere Methoden eine besondere Erwähnung. Mit der Prozedur SGPANEL kann man die relativen Häufigkeiten von mehreren unerwünschten Ereignissen in graphischer Form nebeneinander darstellen (siehe Graphik 5), und mit der Prozedur PHREG (ab Version 9.2) ist es möglich, die mittlere kumulierte (Treppen)-Funktion (mean cumulative function, MCF) eines Ereignisses über die Zeit bis

zum Auftreten darzustellen[4]. Diese Methode erlaubt es auch Ereignisse über die Zeit darzustellen, die pro Patient mehrmals auftreten können (siehe Graphik 6). Die folgenden Merkmale werden mit Hilfe eines Makros berechnet.

A) Die Inzidenz des Ereignisses,

$$
p = \frac{X}{N}
$$

mit X= Anzahl der Ereignisse in der Behandlungsgruppe, und N die Gesamtzahl der Beobachtungen. Zu den Punktschätzern der Inzidenz werden 95% Konfidenzintervalle bestimmt, sowohl über die Normalapproximation als auch exakte Werte (Pearson-Clopper). Diese Intervalle können mit der Prozedur FREQ berechnet werden.

B) Die "exposure adjusted incidence rate" (Rate pro Zeiteinheit unter Exposition)

$$
r = \frac{X}{T} \bullet 100
$$

mit X= Anzahl der Ereignisse in der jeweiligen Behandlungsgruppe und T die kumulierte Krankenhausverweildauer in dieser Gruppe. In unserem Beispiel ist das die Rate pro 100 Patiententagen im Krankenhaus

C) Das Odds Ratio als Schätzer des relativen Risikos

$$
OR = \frac{P1(1 - P2)}{P2(1 - P1)}
$$

mit P1 und P2 die Inzidenzen der Ereignisse in der Novum und der Standard-Gruppe bezeichnend.

Das Verhältnis der beiden "exposure adjusted incidence rates" wird als Poisson-rateratio bezeichnet, auch hier werden zu den Punktschätzern 95% Konfidenzintervalle (normal-Approximation und binomial-Approximation) berechnet.

# **3 Ergebnisse**

Die erste Graphik (Abbildung 1) zeigt die kumulative Patientenrekrutierung über die Laufzeit der Studie, man erkennt den Stop der Rekrutierung der Patienten nach ca. 19 Monaten Laufzeit, da bei der Dispact-Studie eine geplante Zwischenauswertung nach 2/3 der geplanten Fallzahl vorgesehen war.

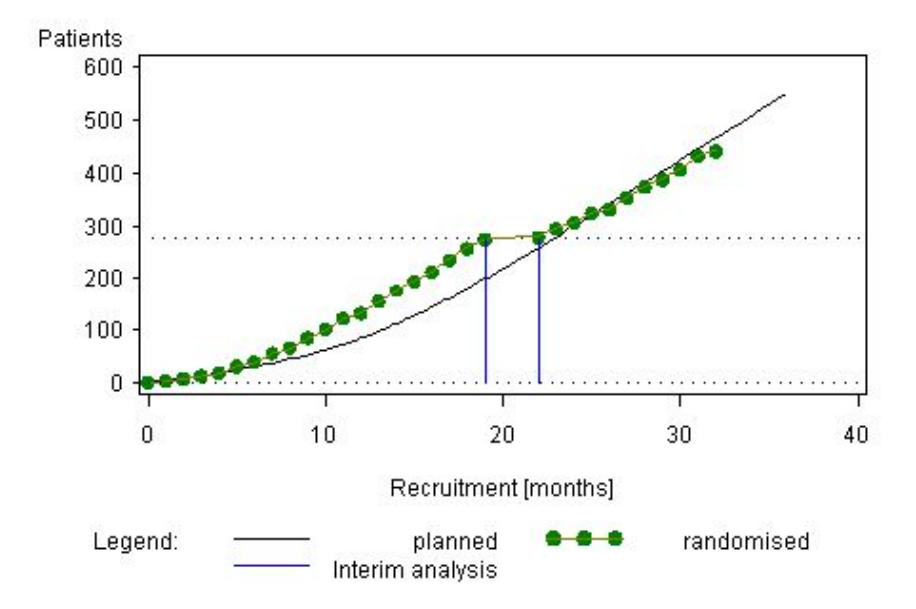

**Abbildung 1:** Rekrutierung über die Zeit

Die zweite Graphik (Abbildung 2) zeigt die Anzahl der rekrutierten Patienten pro Zentrum (hier am Ende der Studie).

Eine weitere nützliche Graphik (Abbildung 3) stellt die kumulierte Expositionsdauer der beiden Therapiearme gegenüber, im Falle der Dispact-Studie wurde die kumulierte Operationsdauer als Dauer der Exposition gewählt.

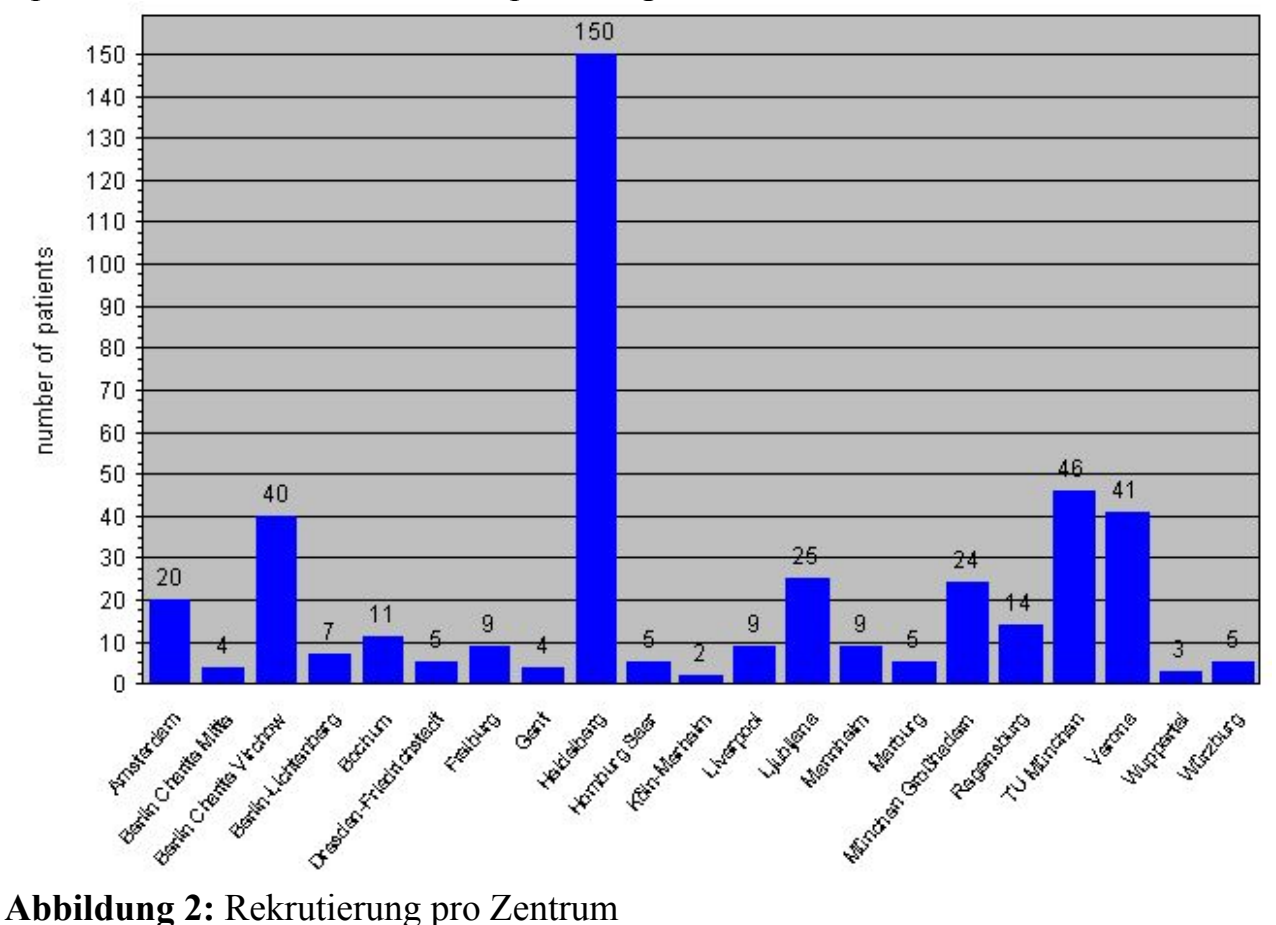

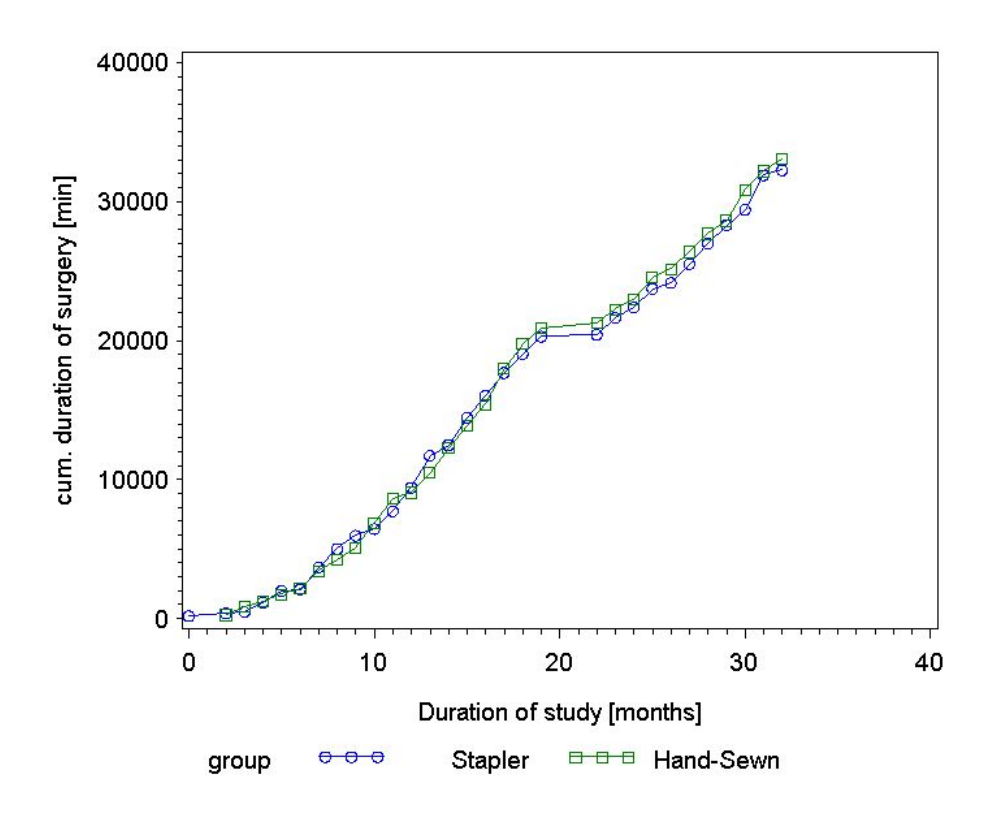

**Abbildung 3:** Kumulierte OP-Dauer über die Zeit

Die vierte Graphik (Abb. 4) stellt die auf die Expostionsdauer normierten Inzidenzraten (exposure adjusted incidence rates, EAIR, auch poisson rates genannt) von verschiedenen unerwünschten Ereignissen in den beiden Interventionsarmen gegenüber.

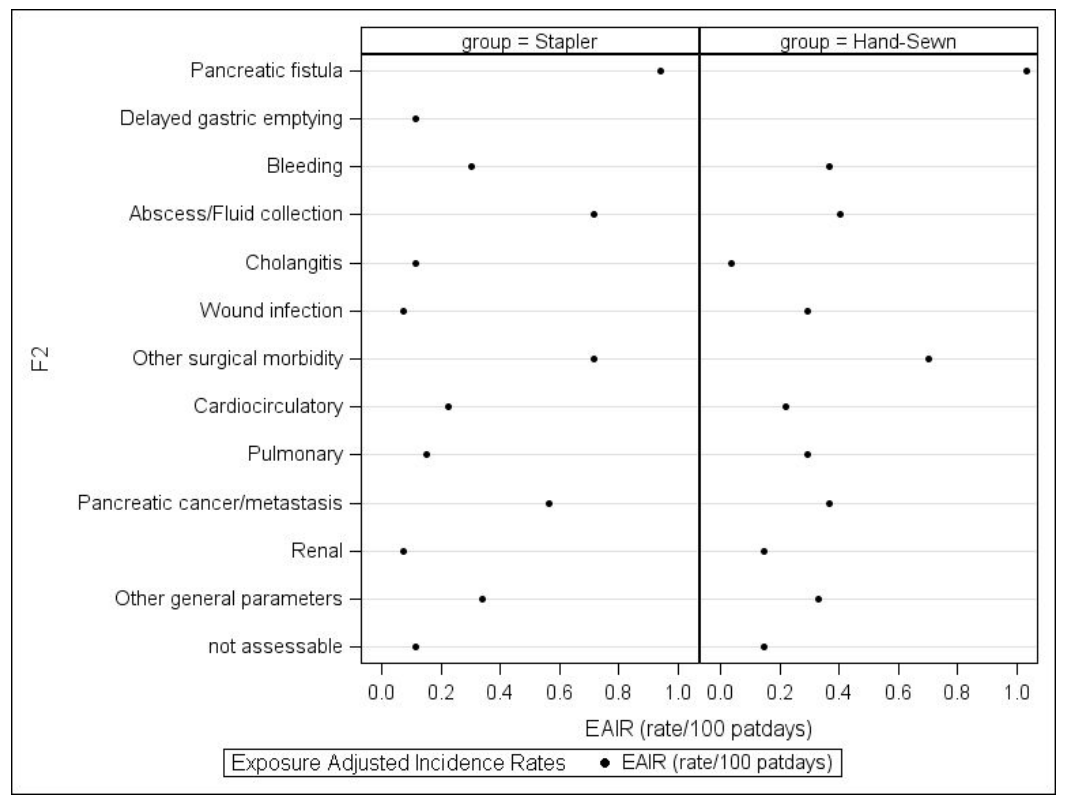

**Abbildung 4:** Verschiedene adjustierte Inzidenzen von AEs pro Gruppe

#### *T. Bruckner, A. Deckert*

Abbildung 5 zeigt die Schätzer der "poisson rate ratios" mit 95% Konfidenzintervallen. Das letzte Graphikbeispiel (Abb. 6) zeigt die "mean cumulative function" (MCA) eines unerwünschten Ereignisses über die Zeit von der Operation bis zum Auftreten des Ereignisses.

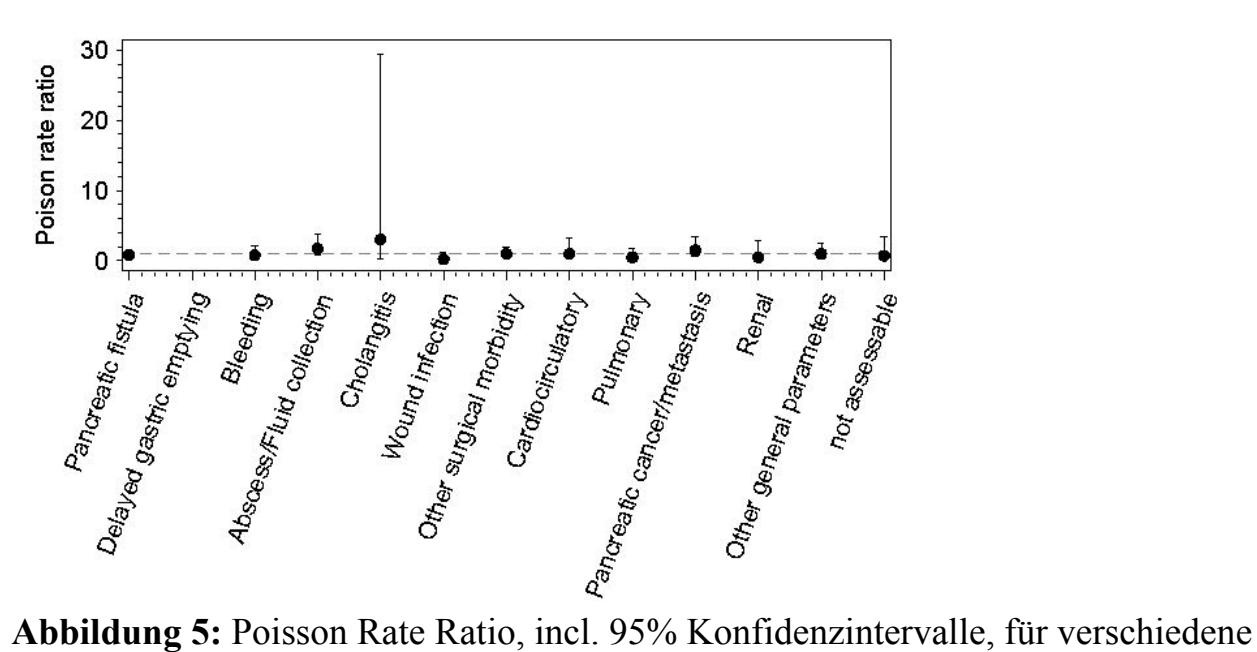

AEs.

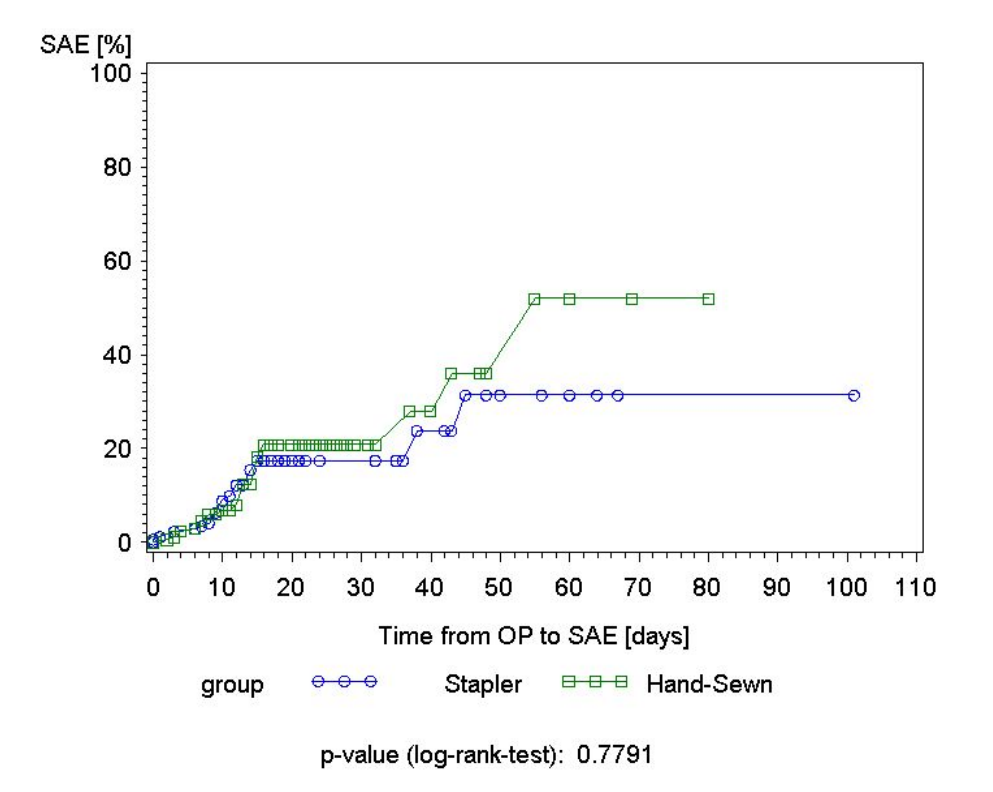

**Abbildung 6:** Mean cumulative Function und Dauer bis zum Ereignis.

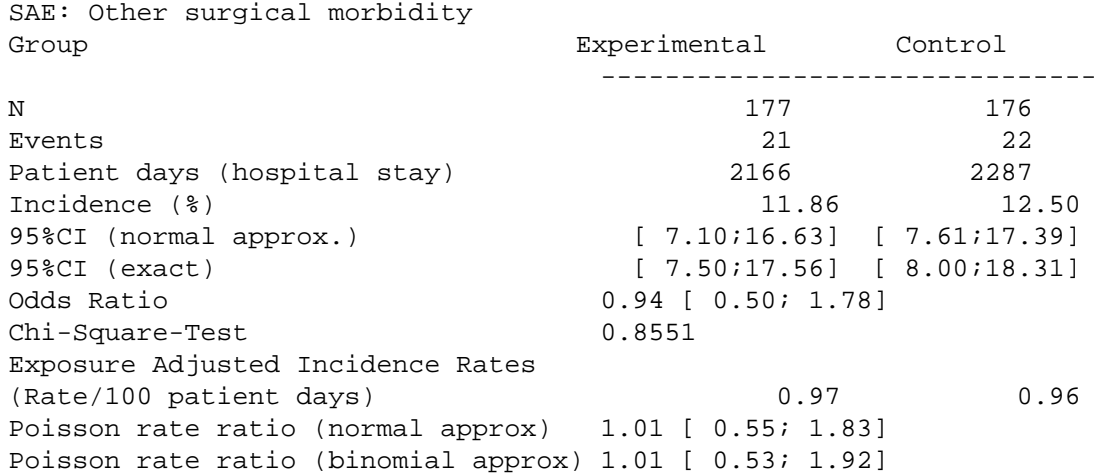

#### **Tabelle 1:** Zusammenstellung von Risikomaßen für ein bestimmtes Ereignis. Stapler (experimental) vs. Hand-sewn in Distal Pancr. (Dispact Trial)

### **4 Diskussion**

Mit Hilfe einfacher SAS-Prozeduren und einem SAS-Makro werden Graphiken und Risikomaße für unerwünschte Ereignisse zusammengestellt, die es einem DMB erleichtern sollen, mögliche Risiken einer neuen Therapie zu erkennen und damit Empfehlungen an die Studienleitung geben zu können. Um die Fülle des Materials (es treten in der Regel ja nicht nur wenige unerwünschte Ereignisse auf) innerhalb kurzer Zeit sichten zu können, wurde eine tabellarische Darstellung der Risikomaße gewählt. Dabei erhebt die Tabelle keinen Anspruch auf Vollständigkeit, der Aufbau des Makros erlaubt jederzeit eine Erweiterung.

Auf die Darstellung weiterer Tabellen und Listings, die dem DMB zur Verfügung gestellt werden sollten (z.B. die Verteilung der demographischen Daten in den Behandlungsgruppen und die Anzahl und Stärke der unerwünschten Ereignissen, Einzellisting aller Patienten mit einem besonders schweren Ereignis usw.) wurde aus Platzmangel in dieser Zusammenstellung verzichtet.

Diese Methoden der Darstellung von Daten zur Sicherheit einer neuen Therapie im Vergleich zum Standardverfahren sollen einen Anreiz darstellen, diese Programme frühzeitig zu entwickeln, damit die Arbeit des DMB zeitnah und zügig erfolgen kann, und nicht zuletzt dazu dienen, die Arbeit des DMB zu erleichtern. "Helping them to do their job well"[5].

### **Literatur**

- [1] S. Ellenberg. Data Monitoring Committees in Clinical Trials. A Practical Perspective. Wiley 2002
- [2] J. Herson. Data and Safety Monitoring Committees in Clinical Trials. Chapman & Hall 2009
- [3] Diener MK, et al: Efficacy of stapler versus hand-sewn closure after distal pancreatectomy (DISPACT): a randomised, controlled multicentre trial. Lancet; 377(9776):1514-22, 2011
- [4] Siddiqui, O. (2009): Statistical methods to analyze adverse events data of randomized clinical trials. J of Biopharm. Statistics, 19;889-899
- [5] DOMOCLES Study Group: A proposed charter for clinical trial monitoring committees: helping them to do their job well. Lancet 2005 (365):711-22

## **Anhang**

SAS-Code zur Erzeugung von Abbildung 5:

```
ODS Graphics On ; 
ODS Listing Gpath="\output"; 
Proc Sgpanel Data=xx; 
     Panelby group ; 
     Dot Category /Response=pct_tabl ; 
     Keylegend / Title="Crude Rate"; 
Run;
```
SAS-Code zur Erzeugung der Mean Cumulative Function (MCF) (Abb. 6)

```
Data IN2; 
    Format group group. i
     group=1; Output; group=2; Output; 
Run; 
Proc Phreg Data=sae Covs(Aggregate) 
           Covm PLOTS(Overlay Range=(0,110))=MCF; 
    Label expos='Time from OP to SAE [days]';
     Model expos*sae_(0) = group; 
     Baseline Covariates=IN2 Out=OUT2 cmf=_All_ 
         / Nomean; 
     Id patno; 
Run; 
Quit;
```
Programm-Code des SAS-Makros "ae\_auswert" zur Erstellung der Tabelle 1: siehe de.saswiki.org (Stichwort: 16. KSFE Bruckner)